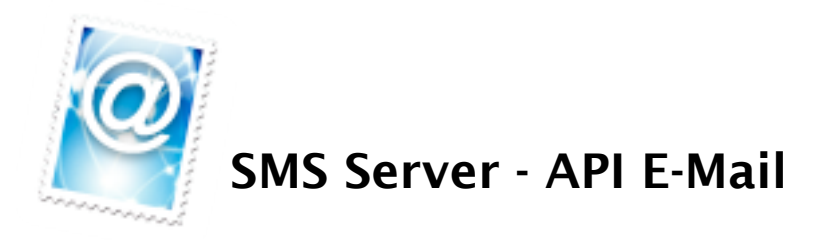

La API E-Mail consiste en la capacidad del Lyric GSM, VoIP o LCR, de enviar y recibir mensajes SMS utilizando el correo electrónico como interfaz. El usuario debe configurar una cuenta de correo POP ó IMAP que será revisada por el Lyric.

Cualquier persona puede mandar e-mails a esa cuenta (1), pero el Lyric procesará como SMS sólo los e-mails (2) de aquellos remitentes que estén autorizados en una lista blanca que se configura en el equipo. Una vez verificado el mensaje y el remitente, se procede al envío del mensaje SMS (3).

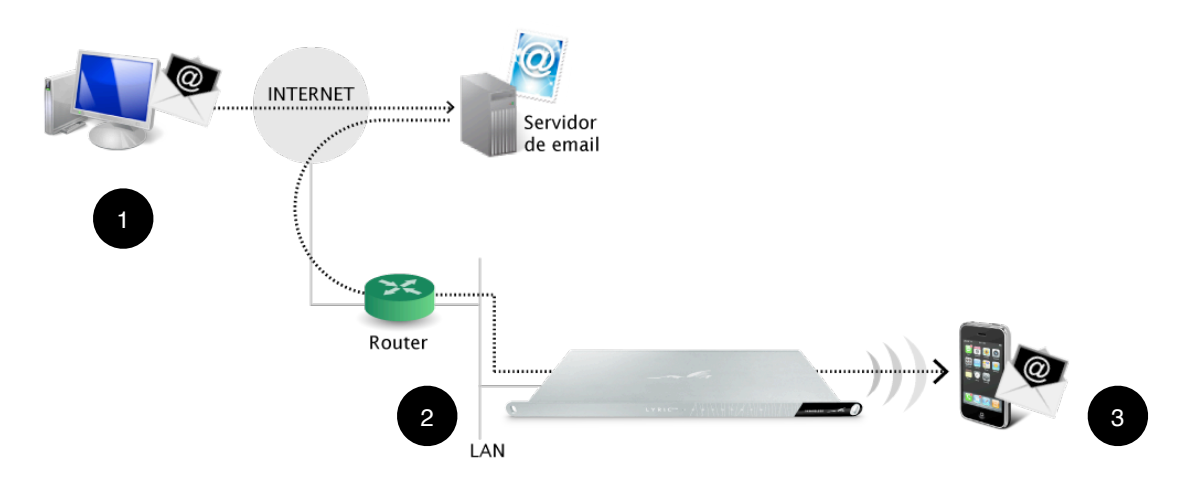

La API E-mail también tiene la capacidad de recibir mensajes SMS. En este caso, el proceso es a la inversa: Es necesario configurar una casilla de correo de destino a la que se enviarán los SMS que se reciban.

Para enviar el correo, basta con escribir el número de destino en el asunto y el texto del mensaje en el cuerpo del correo. Si el texto tiene más de 160 caracteres, éstos son truncados en 160.

## **Configuración de la Cuenta de Correo para Envío de SMS**

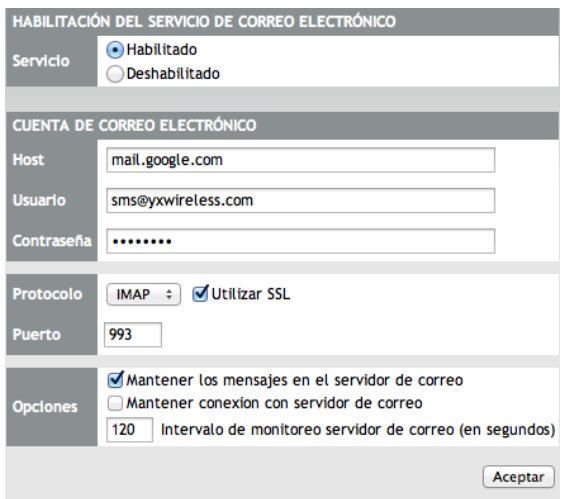

Para envíar SMS por e-mail, el equipo debe revisar una casilla previamente configurada. Los remitentes envían un e-mail a la cuenta de correo que luego será revisada por el Lyric.

La cuenta de correo se configura de acuerdo a los parámetros normales: Host, Usuario, Contraseña. Adicionalmente, se puede elegir el protocolo de conexión al servidor de e-mail (POP3 ó IMAP).

*Observación*: Además de estar habilitado el servicio, el remitente del correo debe estar ingresado en la lista de remitentes autorizados y tiene que haber a lo menos un canal GSM destinado al uso del servicio SMS en el Lyric.

Si alguno de estos pasos no se encuentra, el equipo no enviará mensajes SMS:

## **Configuración de la cuenta de correo para Recepción de SMS**

Para la recepción de SMS, es necesario configurar los parámetros del servidor SMTP que enviará el correo elecrtónico a la casilla de destino. Además, la API cuenta con una plantilla sobre la que se inserta el contenido del mensaje SMS recibido.

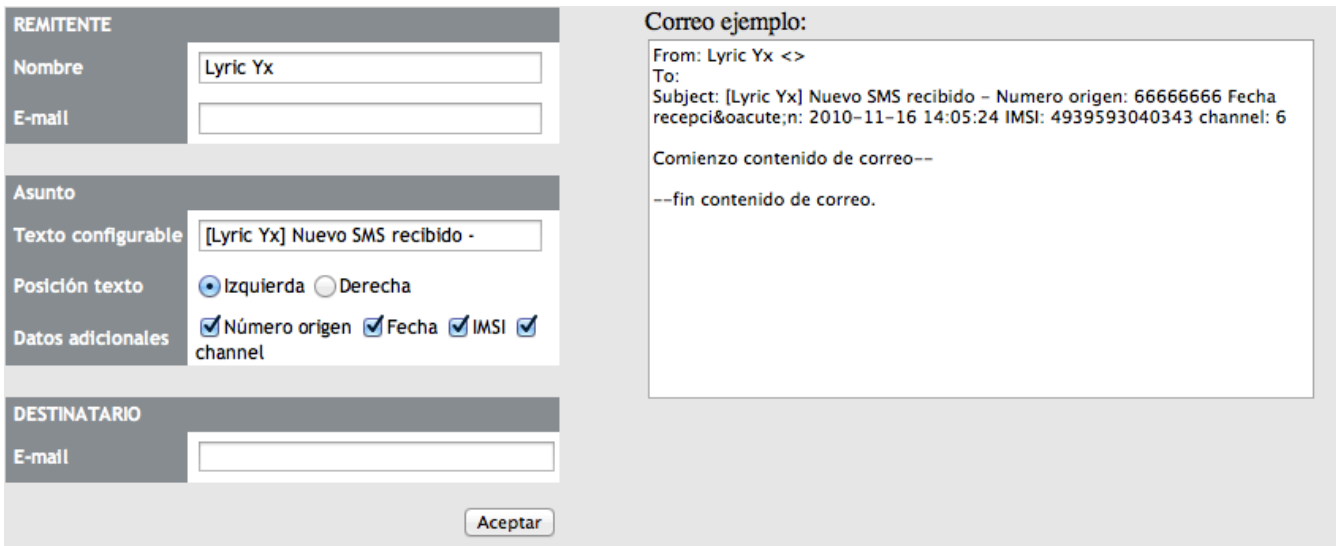

En esta plantilla, usted puede parametrizar cierta información que puede resultar útil para dar seguimiento a sus campañas, como por ejemplo:

- Número de origen del mensaje SMS
- Fecha y hora en que se recibió el mensajr
- IMSI (simcard) por el que se recibió
- Canal GSM en que estaba dicho simcard.

## **Envío Semi Masivo de SMS**

También es posible enviar mensajes SMS de forma semi masiva con la API E-mail. Sin embargo, se recomienda estudiar las APIs Web y Java para estos efectos.

Para enviar un mismo mensaje a múltiples destinatarios, basta con agregarlos en el Asunto del correo, separados por coma (",").

## **Conclusión**

El uso y configuración de la API E-mail es muy sencillo y está enfocado en usos no masivos de envío de mensajería. Basta con contar con una cuenta de correo para que el Lyric revise y envíe los SMS.

Para necesidades masivas, se recomienda utilizar las APIs Web o Java, disponibles en todos los equipos Lyric VoIP y Lyric GSM.

Para más información, visite nuestra página web: [www.yx.cl/aplicaciones.html](http://www.yx.cl/aplicaciones.html)